## << CAD/CAM >>

- << CAD/CAM >>
- 13 ISBN 9787313073174
- 10 ISBN 7313073178

出版时间:2011-5

页数:318

511000

extended by PDF and the PDF

http://www.tushu007.com

, tushu007.com  $<<$  CAD/CAM  $>>$  $13$ <br> $1 - 4$  $CAD/CAM$   $CAD/CAM$   $CAD/CAM$  $5 \sim 13$ 

 $40\quad50$  $NC$ 

Pro/ENGINEER

Pro/ENGINEER

Wildfire

Wildfire  $40\quad50$ 

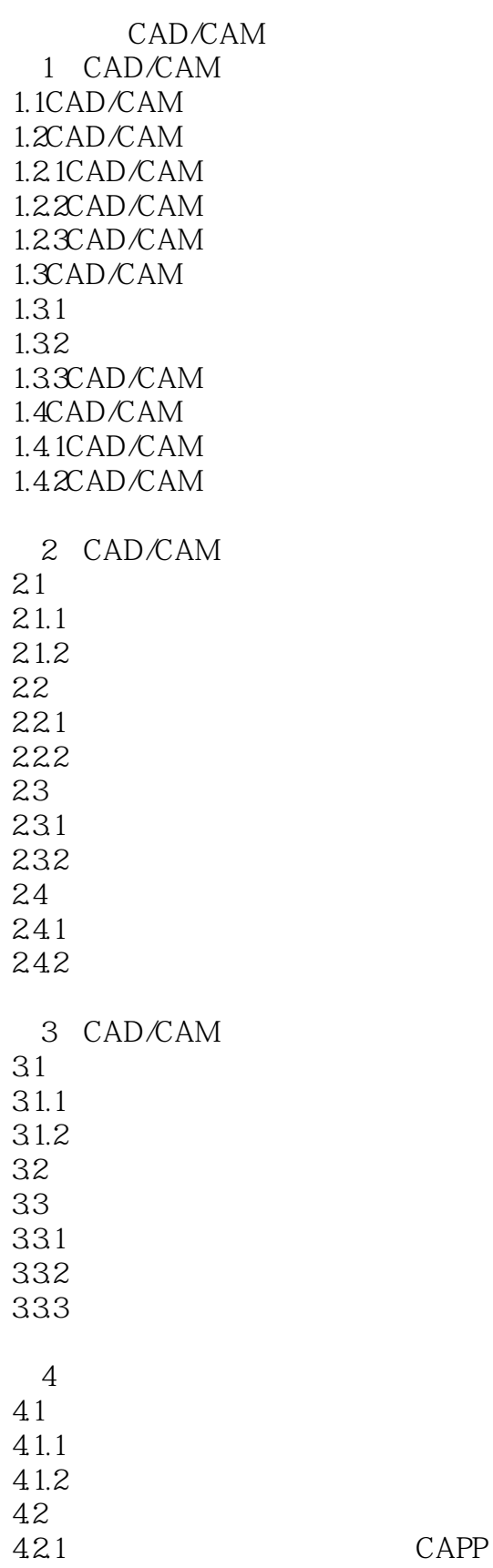

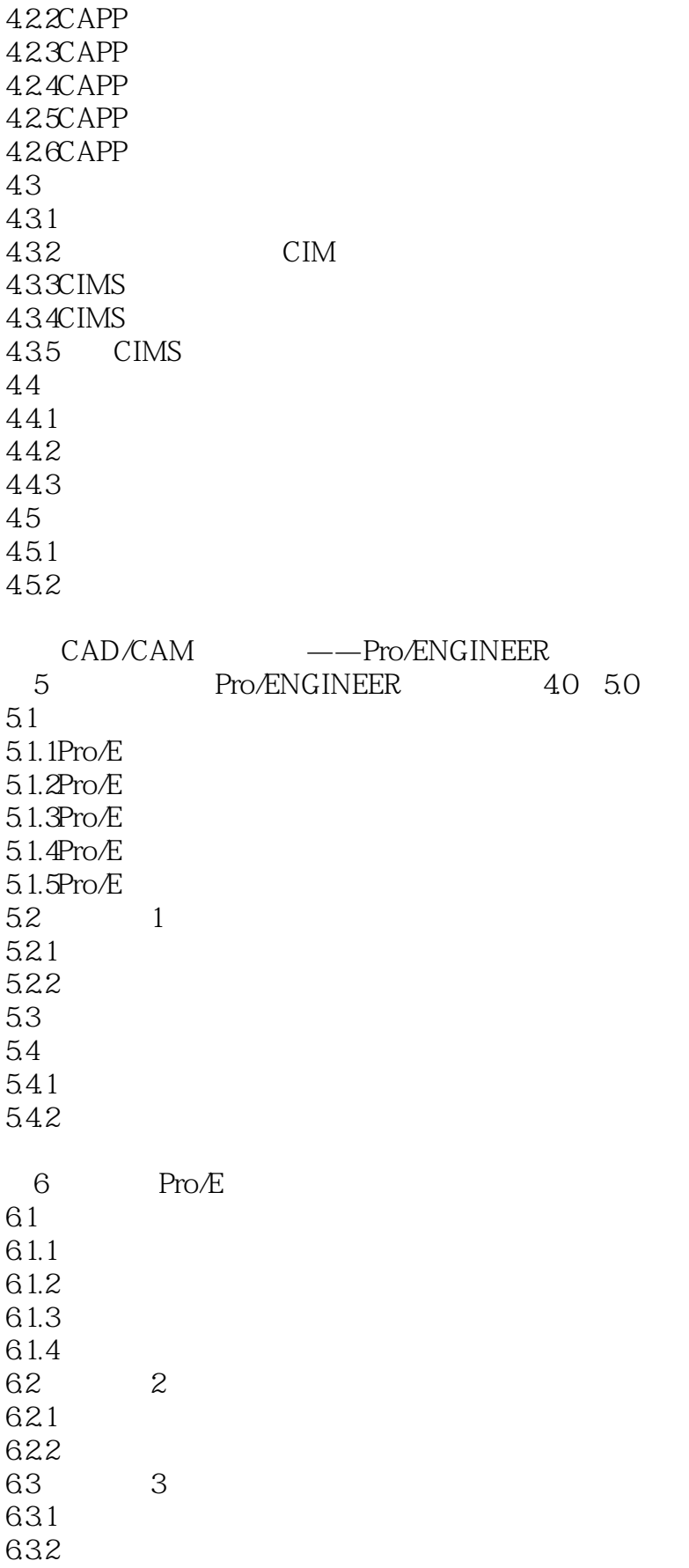

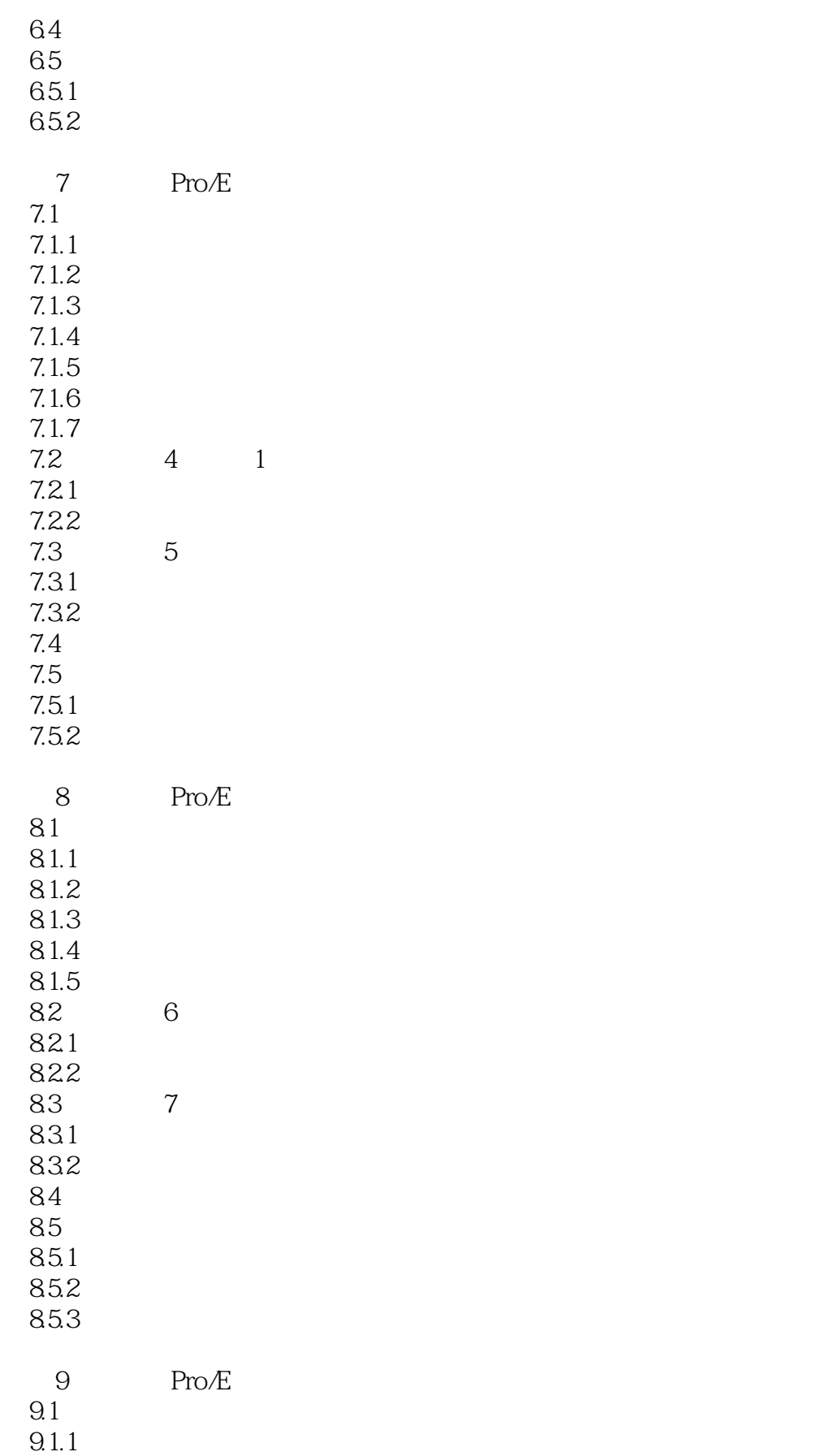

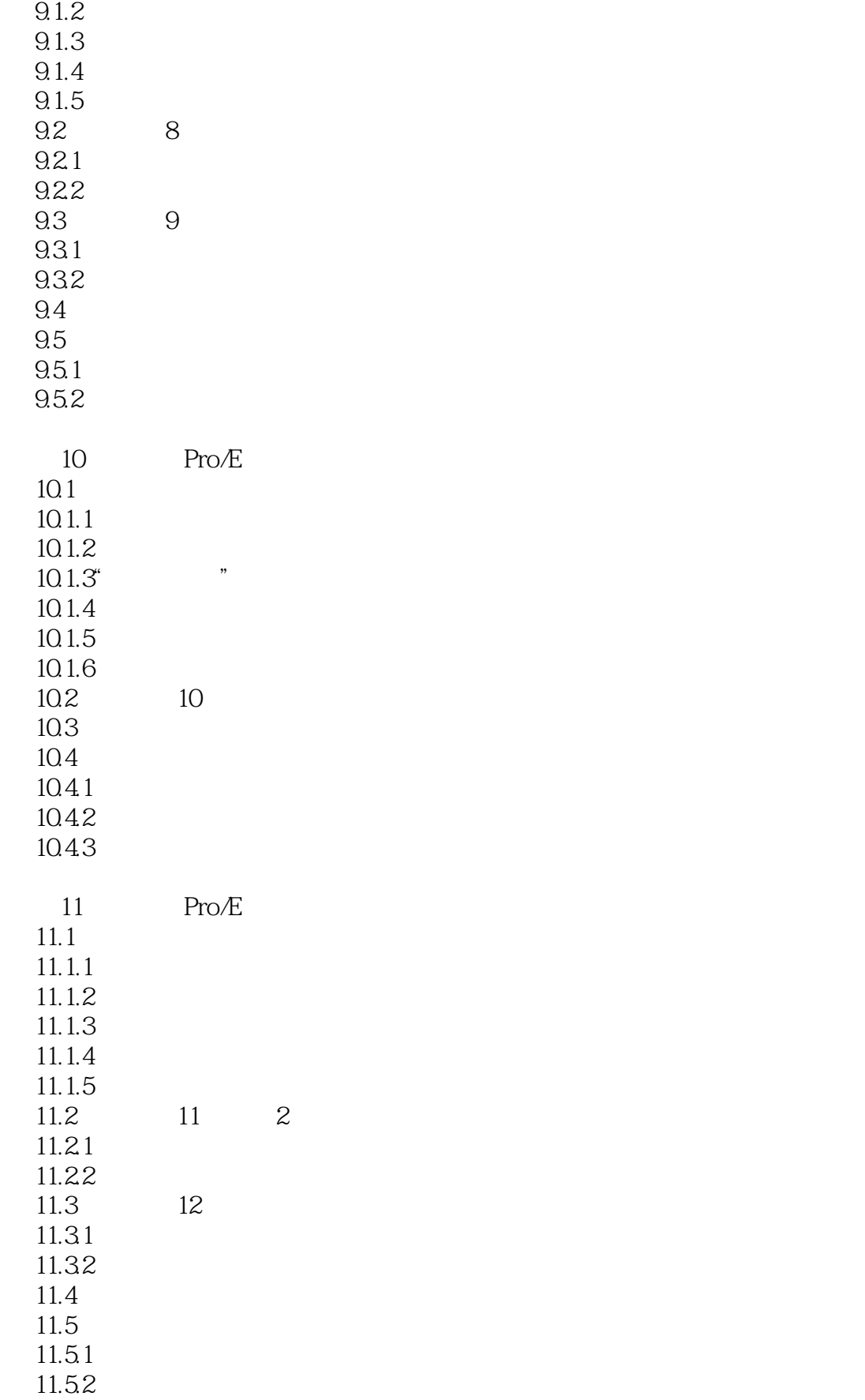

## $<<$   $CAD/CAM$   $>>$

11.53

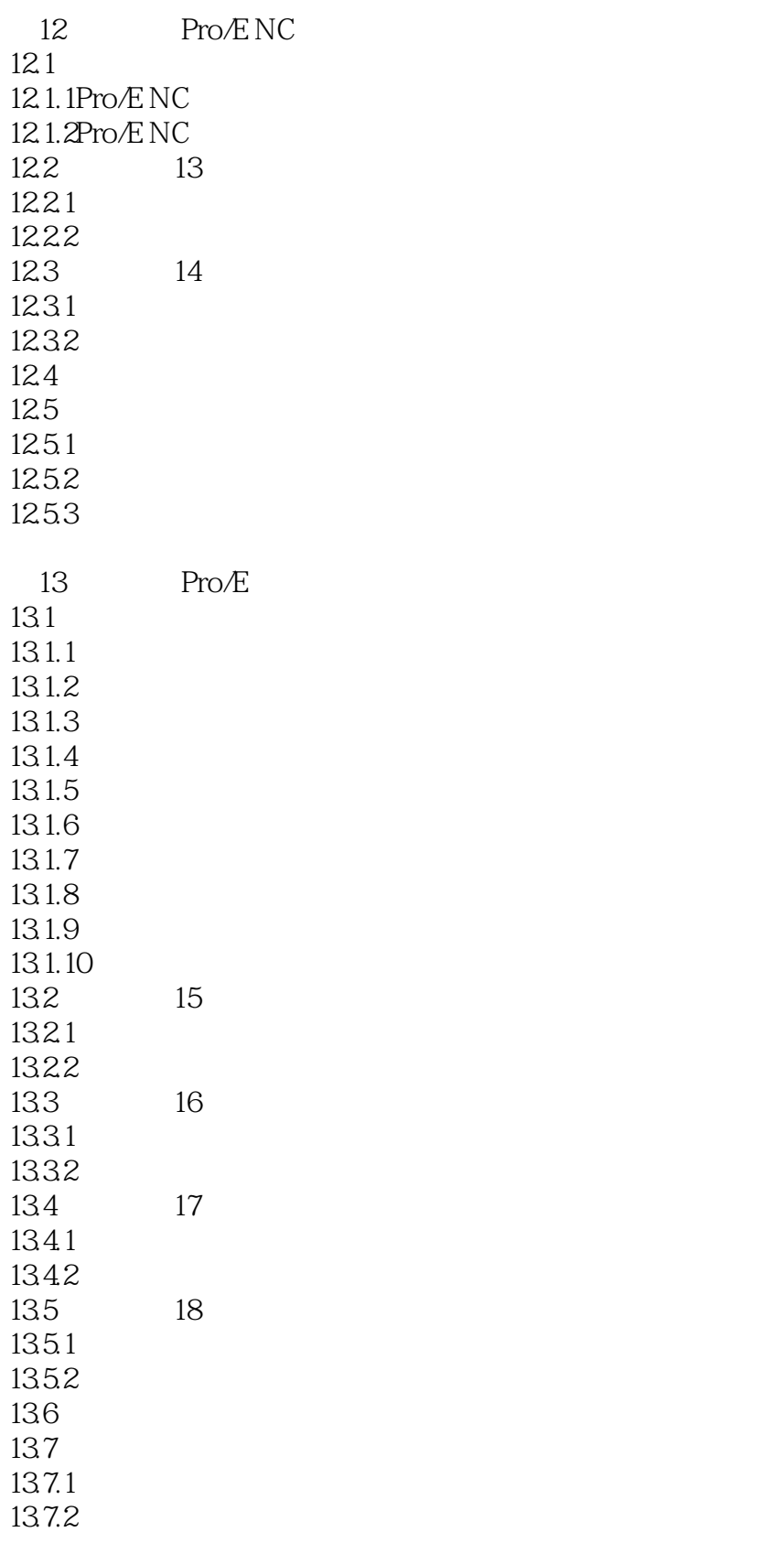

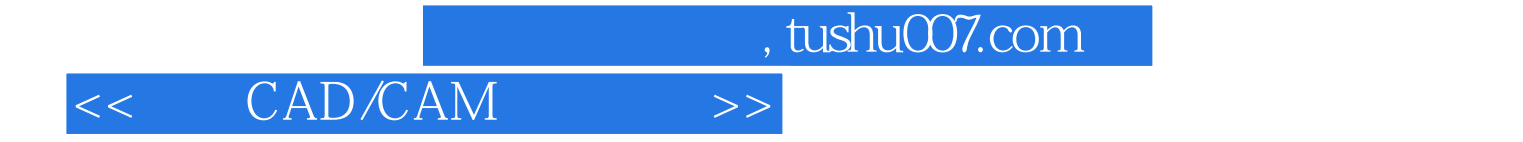

本站所提供下载的PDF图书仅提供预览和简介,请支持正版图书。

更多资源请访问:http://www.tushu007.com